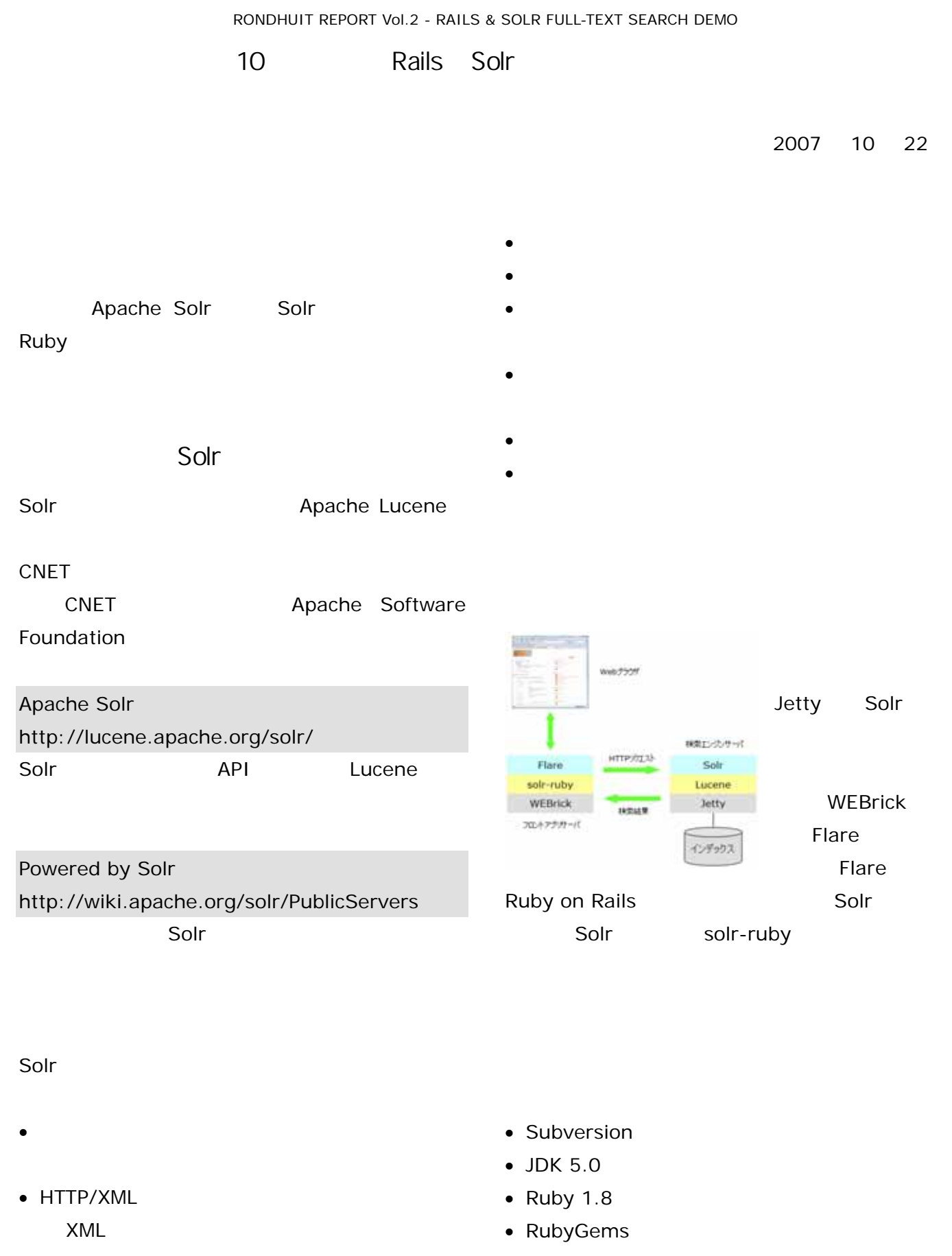

Java

• Ruby on Rails 1.2

## RONDHUIT REPORT Vol.2 - RAILS & SOLR FULL-TEXT SEARCH DEMO

1. solr-ruby 1 \$ gem install solr-ruby 2. Solr 2 \$ svn co http://svn.apache.org/repos/asf /lucene/solr/trunk Solr trunk \$SOLR 3. Solr 3 \$ cd \$SOLR \$ ant example \$ cd example \$ java -Dsolr.solr.home=../client/ruby/solr -ruby/solr -jar start.jar 4. 2 2 \$ cd \$SOLR/client/ruby/solr-ruby/exampl es/delicious-library \$ ruby dl\_importer.rb sample-export.txt 5. Flare 1 \$ cd \$SOLR/client/ruby/flare \$ ruby script/server  $6.$  1 http://localhost:3000/ constraints [clear constraints] Rails Solr Rails  $Rails$ Rails **Rails** からりょう 要求にもすば く対応でき ようにする。こ により Rails  $\sim$  Solrow Solrow Solrow Solrow Solrow Solrow Solrow Solrow Solrow Solrow Solrow Solrow Solrow Solrow Solrow Solrow Solrow Solrow Solrow Solrow Solrow Solrow Solrow Solrow Solrow Solrow Solrow Solrow Solrow Solrow Solrow Rails+Solr Yahoo! Rails Solr Yahoo! http://www.rondhuit-demo.com/yademo/

 $A$ jax  $B$ 

[search]

Solr

search iaus java (19) iavascript (3) java.lang.reflect (2) javadoc (2)  $onal(10)$  $j$ ava.beans (1)<br>  $\rightarrow$  Manning Publications (9)  $\rightarrow$  O'Reilly (6) Penguin (Non-Classics) (5)  $\rightarrow$  Pragmatic Bookshelf (5)  $\rightarrow$  Shambhala (5)

Lucene /Solr ということをご覧くるようななどです。 100-0005 1-1-3 AIG B1F 03-5288-5927 FAX 03-5288-5353 sales@rondhuit.com http://www.rondhuit.com/

Copyright © RONDHUIT Co.,Ltd.